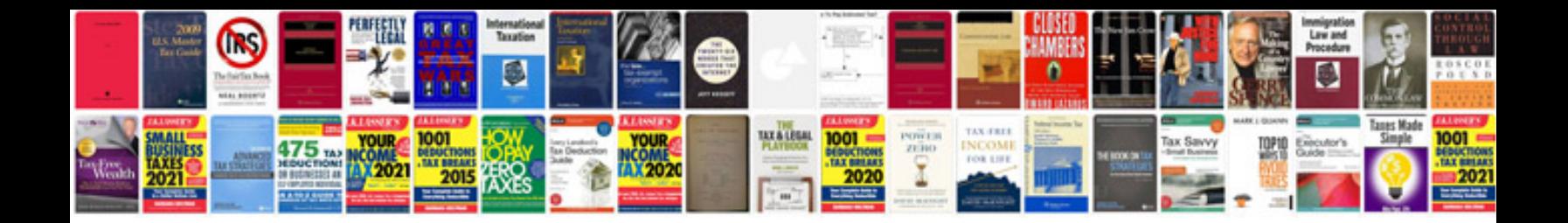

**Xr250r service manual**

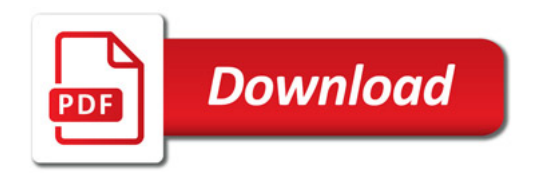

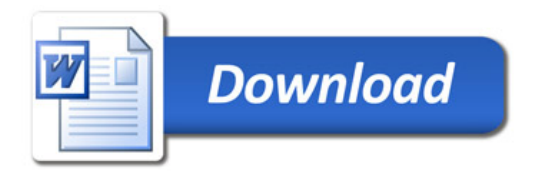